# Package 'eglhmm'

February 13, 2024

<span id="page-0-0"></span>Version 0.1-3

Date 2024-02-13

Title Extended Generalised Linear Hidden Markov Models

Maintainer Rolf Turner <rolfturner@posteo.net>

Description Fits a variety of hidden Markov models, structured in an extended generalized linear model framework. See T. Rolf Turner, Murray A. Cameron, and Peter J. Thomson (1998) [<doi:10.2307/3315677>](https://doi.org/10.2307/3315677), and Rolf Turner (2008) [<doi:10.1016/j.csda.2008.01.029>](https://doi.org/10.1016/j.csda.2008.01.029) and the references cited therein.

Imports dbd, nnet

Suggests R.rsp

VignetteBuilder R.rsp

LazyData true

ByteCompile true

NeedsCompilation yes

Depends  $R$  ( $>= 3.5$ )

License GPL  $(>= 2)$ 

Author Rolf Turner [aut, cre]

Repository CRAN

Date/Publication 2024-02-12 23:40:02 UTC

## R topics documented:

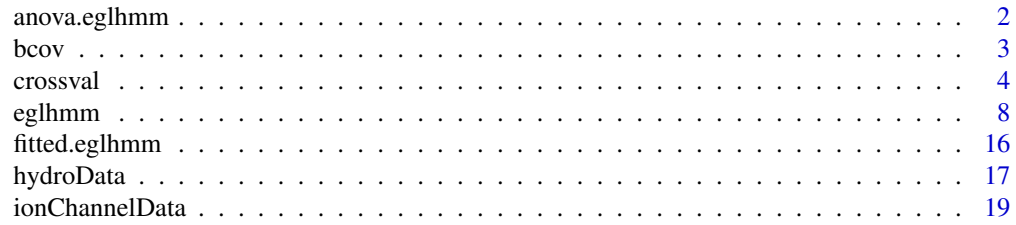

## <span id="page-1-0"></span>2 anova.eglhmm

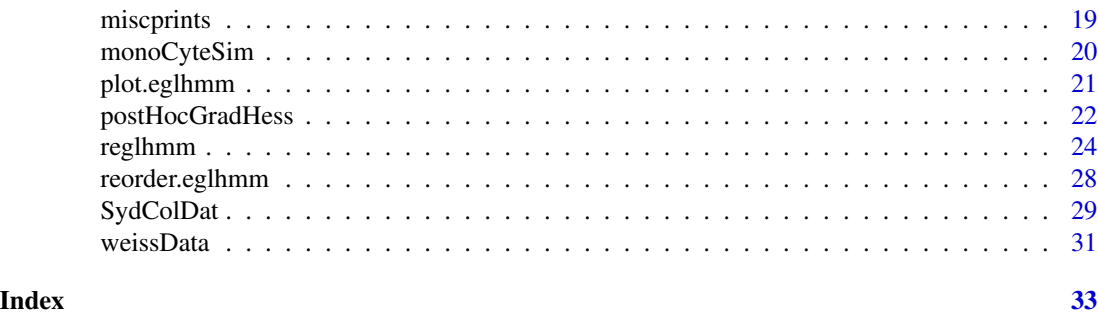

anova.eglhmm *Test for a difference between two fitted* eglhmm *models.*

## Description

Apply a likelihood ratio test to determine whether the difference, between the log likelihood statistics of two fitted eglhmm models, is statistically significant.

## Usage

```
## S3 method for class 'eglhmm'
anova(object, ...)
```
## Arguments

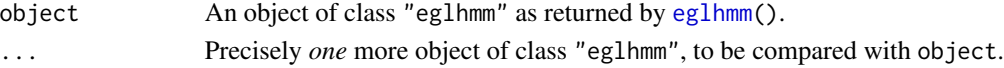

## Details

This anova method handles only comparisons between *two* models.) The order of the arguments (i.e. which object is passed as "object" and which is passed as the sole entry of the . . . argument) is immaterial.

## Value

A list with components

- stat the likelihood ratio statistic, i.e. the difference between the log likelihoods of the two models. That for the model with the smaller number of parameters is subtracted from that for the model with the larger number.
- df the degrees of freedom of the likelihood ratio statistic, i.e. the difference between the number of parameters of the respective models. The smaller number is subtracted from the larger.
- pvalue the p-value of the test as given by pchisq(stat, df, lower.tail = FALSE).

This list has an attribute "details" consisting of a numeric vector of length four with entries ll1 (the smaller of the log likelihoods), ll2 (the larger of the log likelihoods), np1 (the smaller of the parameter counts) and np2 (the larger of the parameter counts).

## <span id="page-2-0"></span>bcov 3

## Author(s)

Rolf Turner <rolfturner@posteo.net>

## Examples

```
fit1 <- eglhmm(formula=y~locn+depth,data=SydColCount,
               cells=c("locn","depth"),distr="P",K=2,
              method="em",verb=TRUE)
fit2 <- eglhmm(formula=y~locn+depth+ma.com+nh.com+bo.com,data=SydColCount,
               cells=c("locn","depth"),distr="P",K=2,
               method="em",verb=TRUE)
anova(fit1,fit2)
```
<span id="page-2-1"></span>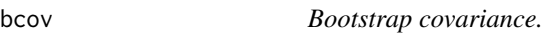

## Description

Creates an estimate of the covariance matrix of the parameter estimates for an extended generalised linear hidden Markov model via parametric bootstrapping.

## Usage

bcov(object,  $nsim = 50$ , itmax =  $500$ , verbose = TRUE)

## Arguments

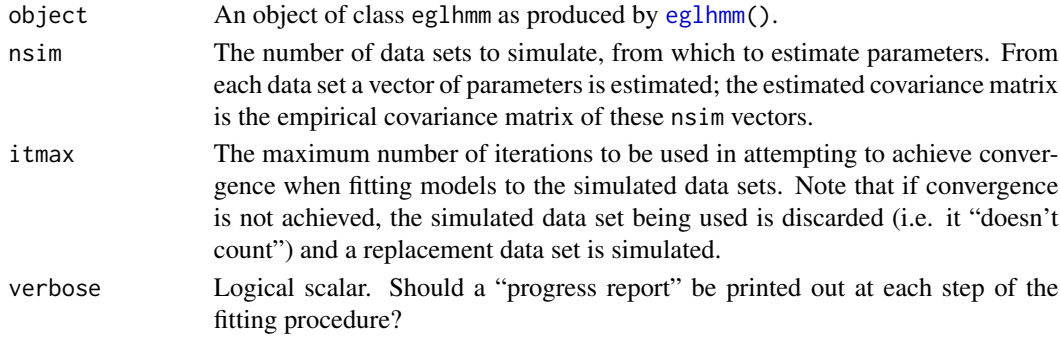

## Value

A list with components:

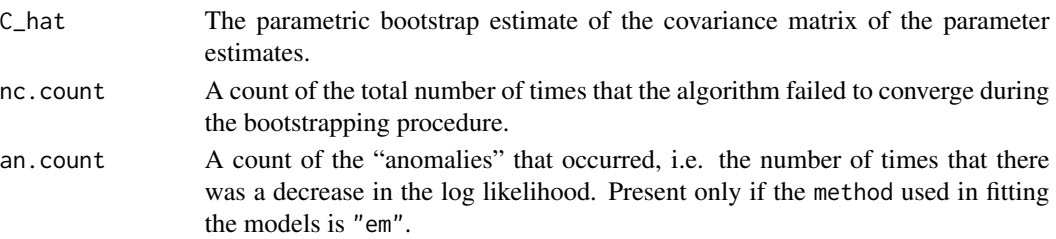

## <span id="page-3-0"></span>Remarks

Although this documentation refers to "extended generalised linear models", the only such models currently (13/02/2024) available are the Gaussian model with the identity link, the Poisson model, with the log link, the Binomial model with the logit link, the Dbd (discretised beta distribution model), and the Multinom model. The latter two are generalised linear models only in the "extended" sense. Other models may be added at a future date.

When eglhmm() is called by bcov() the argument checkDecrLL is set equal to FALSE. This has an effect only when the method used in fitting the models is "em". In this case a decrease in the log likelihood is treated as meaning that the algorithm has converged. Setting checkDecrLL equal to FALSE is done so as to decrease the number of discarded data sets and thereby speed up the rate at which the iterations proceed.

## Author(s)

Rolf Turner <rolfturner@posteo.net>

## References

See the help for [eglhmm\(](#page-7-1)) for references.

## See Also

[fitted.eglhmm\(](#page-15-1)) [reglhmm\(](#page-23-1)) [reglhmm.default\(](#page-23-2)) [reglhmm.eglhmm\(](#page-23-2))

## Examples

```
## Not run: # Takes too long.
       fitP <- eglhmm(y~locn+depth,data=SydColCount,distr="P",cells=c("locn","depth"),
                     K=2,contr="sum",verb=TRUE,itmax=300)
cvrP <- bcov(fitP)
        fitD <- eglhmm(y~locn+depth,data=SydColCount,distr="D",cells=c("locn","depth"),
                     K=2,nbot=0,ntop=11,contr="sum",verb=TRUE)
cvrD <- bcov(fitD)
        fitM <- eglhmm(y~locn+depth,data=SydColDisc,distr="M",cells=c("locn","depth"),
                     K=2,contr="sum",verb=TRUE)
cvrM <- bcov(fitM)
## End(Not run)
```
crossval *Cross validate an extended generalised linear hidden Markov model.*

## Description

Calculates a number of cross validation log likelihood values for a hidden Markov model (usually one fitted by the eglhmm() function).

## <span id="page-4-0"></span>crossval 5

## Usage

```
crossval(model,data,nrep,frac=0.8,type,id="id",minNcomp=100,
         seed=NULL,crossVerb=FALSE,lastPar=NULL,...)
```
## Arguments

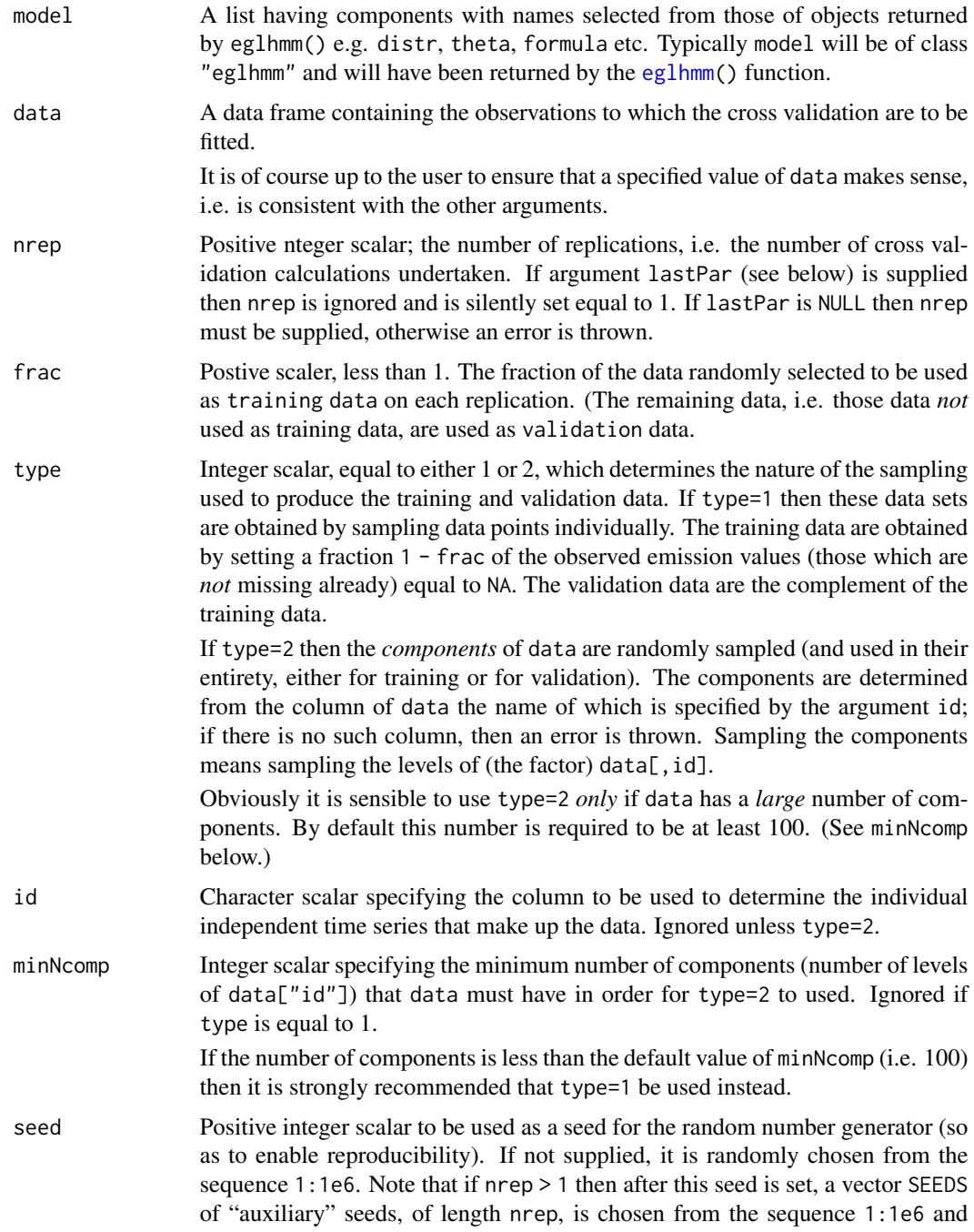

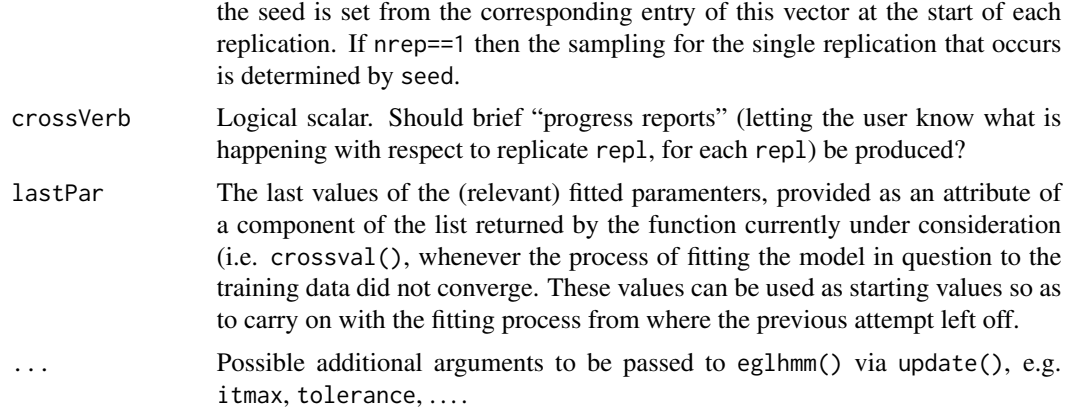

## Details

On each replication a random subset comprising frac of the data is selected to serve as training data. The complement of this subset is used as validation data. The model specified by model is fitted to the training data. It is possible to over-ride some of the details of the specifications producing model, via the ... argument of crossval(). After the model is fitted to the training data, the log likelihood of the validation data is calculated on the basis of that fitted model.

If the procedure for fitting a model to the training data fails to converge, then the corresponding entry of the list returned by this function is NA. In this case, the entry is assigned an attribute lastPar, (the estimates of the model parameters that were current when the fitting algorithm terminated) which will in turn have attributes trnDat, valDat (the training data in question and the corresponding validation data), and seed (the value of the seed that was set before the sampling that determined trnDat and valDat took place). The value of seed is SEEDS[i] (if nrep>1 and the entry in question was the ith entry of the returned list) or the value of the seed argument of this function or its random replacement if this argument was not supplied (if nrep==1).

The attribute lastPar enables the user to continue the procedure for fitting a model to the training data, starting from where the procedure, that failed to converge, left off. Continuing the procedure is easily effected by calling crossval  $()$  with argument par $\theta$  set equal to the lastPar attribute of the relevant entry of the list that was previously returned by this function.

If type==1 then the training and validation data are created in a somewhat subtle manner. The procedure necessitates referring to the "original" data. The data frame that is passed to eglhmm() is a "replicated" version of the original data, with each row of the original data being repeated once for each level of state (and a "state" column — factor — being added to the resulting data frame). If type==2 the procedure is conceptually simpler. The procedure in the type==1 setting is as follows:

- Let S be the set of indices of all non-missing values in the column of the original data that contains the emissions.
- Select at random a subset V of S so that the size of V is the fraction frac of the size of S.
- Let  $T$  be the complement in  $S$  of  $V$ .
- The training data are formed by replacing by NA all those values of the emissions column in the original data whose indices are in T.
- The validation data are formed by replacing by NA all those values of the emissions column in the original data, whose indices are in  $V$ .

## <span id="page-6-0"></span>crossval and the crossval contract of the crossval contract of the crossval contract of the crossval contract of the crossval contract of the crossval contract of the crossval contract of the crossval contract of the cross

• Then replicate both the training and validation data in the manner described above. If type==2 then the training data are formed by selecting at random a fraction frac of the levels of the column of data named "id". (If there is no such column, an error is thrown.) The training data then consist of those rows of data corresponding to the selected levels of id. The validation data then consist of those rows of data which are not in the training data.

## Value

If nrep>1 the returned value is list of length nrep. The ith entry of this list is the log likelihood of the validation data with respect to the model fitted to the training data, for the ith random selection of these two subsets. This entry will be NA if the attempt to fit a model to the training data was unsuccessful. The ith entry has an attribute seed (singular) which is the value of the seed that was set prior to the random sampling that chose the training and validation data. If the ith entry is NA it will also have an attribute lastPar which in turn will have attributes trnDat and valDat. See Details.

If nrep>1 then the returned value also has an attribute seeds (plural) which is vector of length nrep+1, consisting of the "auxiliary" seed vector SEEDS (see the argument seed) together with the "over all" seed (possibly equal to the seed argument) that was set for the random number generator before any sampling was undertaken. Note that the ith entry of this seeds attribute is the same as the seed attribute of the ith entry of the returned valuel

If nrep==1 then the returned value is a single numeric scalar which is the log likelihood of the validation data or NA if the fitting procedure did not converge for the training data. It has an attribute seed which is equal to the seed argument or its random replacement. If the value is NA then it has a further attribute lastPar. (See above.)

## Note

If the function fails to fit the model, obtained from the training data, to the validation data, then the value returned is NA. This value will have an attribute lastPar. This attribute will in turn have attributes, trnDat and valDat, the training data and validation data which were being used in the failed fitting procedure. Supplying an appropriate value of lastPar enables the continuation of the fitting procedure, starting from where the procedure previously left off. See Details for a little more information.

## Author(s)

Rolf Turner <r.turner@auckland.ac.nz>

#### References

Celeux, Gilles and Durand, Jean-Baptiste (2008). Selecting hidden Markov model state number with cross-validated likelihood. *Computational Statistics* 23 541–564, DOI 10.1007/s00180-007-0097-1.

Smyth, Padhraic (2000). Model selection for probabilistic clustering using cross-validated likelihood. *Statistics and Computing* 9 63–72.

## See Also

[eglhmm\(](#page-7-1))

## Examples

```
## Not run:
ids <- paste0("s",1001:1101)
cc <- ccSim[ccSim$id
cc$id <- factor(cc$id)
cvll1 <- vector("list",9)
set.seed(42)
SEEDS <- sample(1:1e6,9)
for(k in 1:9) {
    cat("k = ",k, "started\nu")fit <- eglhmm(categMC ~ 1, distr="M", method="em", data=cc, K=k,
                   itmax=1500,cells="id",verb=TRUE)
    cvll1[[k]] <- crossval(fit,nrep=5,type=2,seed=SEEDS[k],tolerance=1e-4,
                           verbose=FALSE, crossVerb=TRUE)
    cat("k = ",k, "finished\nu")}
## End(Not run)
fit <- eglhmm(y ~ 1, data=Downloads,K=4,distr="P",verb=TRUE,cf="singlecell")
# Use artifically low value of itmax so that crossval() fails to
# fit the model to the training data
cvll2 <- crossval(fit,nrep=5,type=1,verbose=TRUE,seed=322596,itmax=5)
cvll3 <- crossval(fit,type=1,verbose=TRUE,lastPar=attr(cvll2[[1]],"lastPar"))
# So cvll3 carried on, in one instance, from where the first
# attempted fit in cvll2 gave up.
```
<span id="page-7-1"></span>

eglhmm *Fit (extended) generalised linear hidden Markov models.*

## **Description**

Fits an (extended) generalised linear model to a data set where the response in each "cell" of the model consists of a time series whose serial dependence is modelled by a hidden Markov model.

## Usage

```
eglhmm(formula = NULL, response = NULL, data,
     distr = c("Gaussian", "Poisson", "Binomial", "Dbd", "Multinom", "discnp"),
    inclTau=TRUE,preSpecSigma=NULL, indep = NULL, size = NULL, nbot = NULL, ntop = NULL,
     cells = NULL, cf = "singlecell", K = NULL, par0 = NULL, randStart = NULL,
     method = c("lm", "em", "bf"), optimiser = c("optim", "nlm"),
     optimMethod = "BFGS", nlmWarn = FALSE, lmc = 10, tolerance = NULL,
     digits = NULL, verbose = FALSE, itmax = 200,
     contrast = c("treatment", "sum", "helmert"),
     crit = c("CLL", "L2", "Linf", "ABSGRD"), breaks = NULL, hessian = FALSE,
     useAnalGrad = FALSE, ca = FALSE, checkDecrLL=TRUE)
```
<span id="page-7-0"></span>

## <span id="page-8-0"></span>eglhmm 9

## Arguments

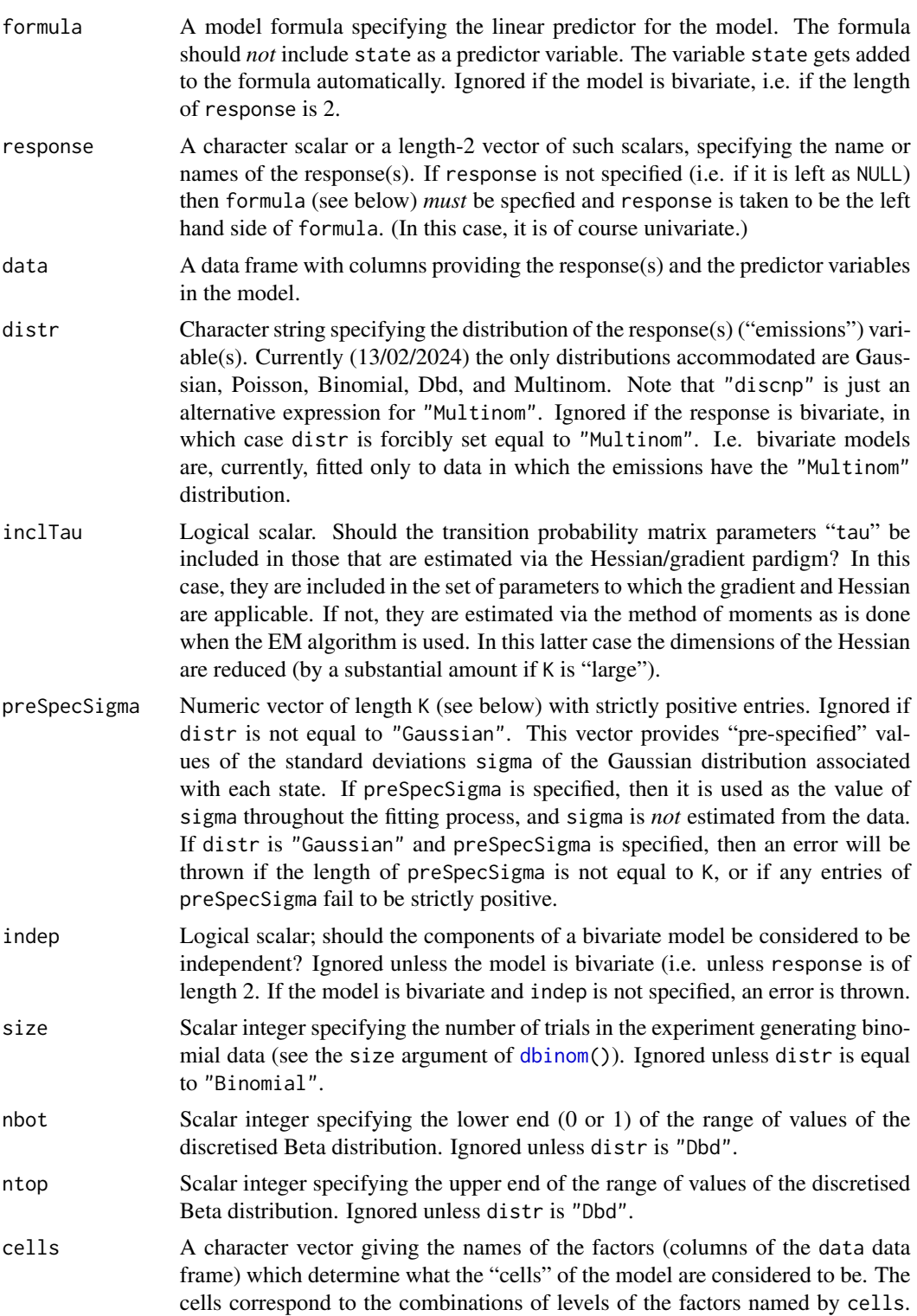

The sequences of observations from each of the cells constitute a collection of independent time series, all following the specified model.

<span id="page-9-0"></span>cf A factor ("cell factor") specifying the cells of the model. If cells is not specified, then cf must be. If cells *is* specified, then cf is ignored. the model. If cells is not specified, then in most (if not all?) circumstances, cf should be set equal factor(rep(1,nrow(data)). This the effect of making the entire observation sequence equal to a single time series, following the specified model.

- K Scalar integer specifying the number of states of the hidden Markov model in question. If K is not specified and par0 (see below) *is* specified, and has a component tpm, then K is set equal to nrow(tpm). In this case, if par0 does not have a tpm component, an error is thrown. An error is also thrown in this setting if K is specified to a value different from nrow(tpm).
- par0 A list comprising starting values for the parameter estimates, to be used by the various methods. (See method below.) This list may have components tpm (an estimate of the transition probability matrix), phi (a vector of estimates of the coefficients in the linear predictor in the generalised linear model) and Rho (a matrix, a list of two matrices, or a three dimensional array) that specifyies the emission probabilities when distr is "Multinomial". Note that par0 may consist of an object of class "eglhmm" (see below), i.e. a model previously fitted (perhaps without achieving convergence), by eglhmm(). This provides a means whereby a fitting procedure, that failed to converge, may be continued from where it left off.
- randStart Either a logical scalar or a list of three logical scalars named tpm, phi, and Rho. If the former, it is converted internally into a list with entries named tpm, phi and Rho, all having the same value as the original argument. If tpm is TRUE then the (undocumented) function inititialise() chooses entries for the starting value of tpm at random; likewise for phi and Rho. If left NULL, this argument defaults to list(tpm=FALSE,phi=FALSE,Rho=FALSE).
- method Character string specifying the method used to fit the model. This may be "lm" (Levenberg-Marquardt algorithm), "em" (EM algorithm) or "bf" ("brute force"). The latter calls upon [optim\(](#page-0-0)) or  $n \text{Im}(\cdot)$  to do the heavy lifting). If the response is bivariate, then method is forcibly (and silently) set equal to "em".
- optimiser Character string specifying which of optim() or nlm() should be used when method is "bf". Ignored unless method is "bf".
- optimMethod Character string specifying the optimisation method to be used by optim(). See [optim\(](#page-0-0)) for details. Ignored unless method is "bf" and optimiser is "optim".
- nlmWarn The nlm() function sometimes produces, in the first few iterations, warnings to the effect "NA/Inf replaced by maximum positive value". These warnings are almost surely irrelevant and are annoying. If nlmWarn is FALSE (the default) then these warnings are suppressed. This argument is provided to allow for the remote possibilty that the user might want to see these warnings.
- lmc Positive numeric scalar. The initial "Levenberg-Marquardt constant". Ignored unless method is "lm".
- tolerance Positive numeric scalar. The convergence tolerance to be used. What this value actually *means* depends upon method. If left as NULL it defaults to 1e-6 for the bivariate methods, to sqrt(.Machine\$double.eps for the "em" and "lm"

<span id="page-10-0"></span>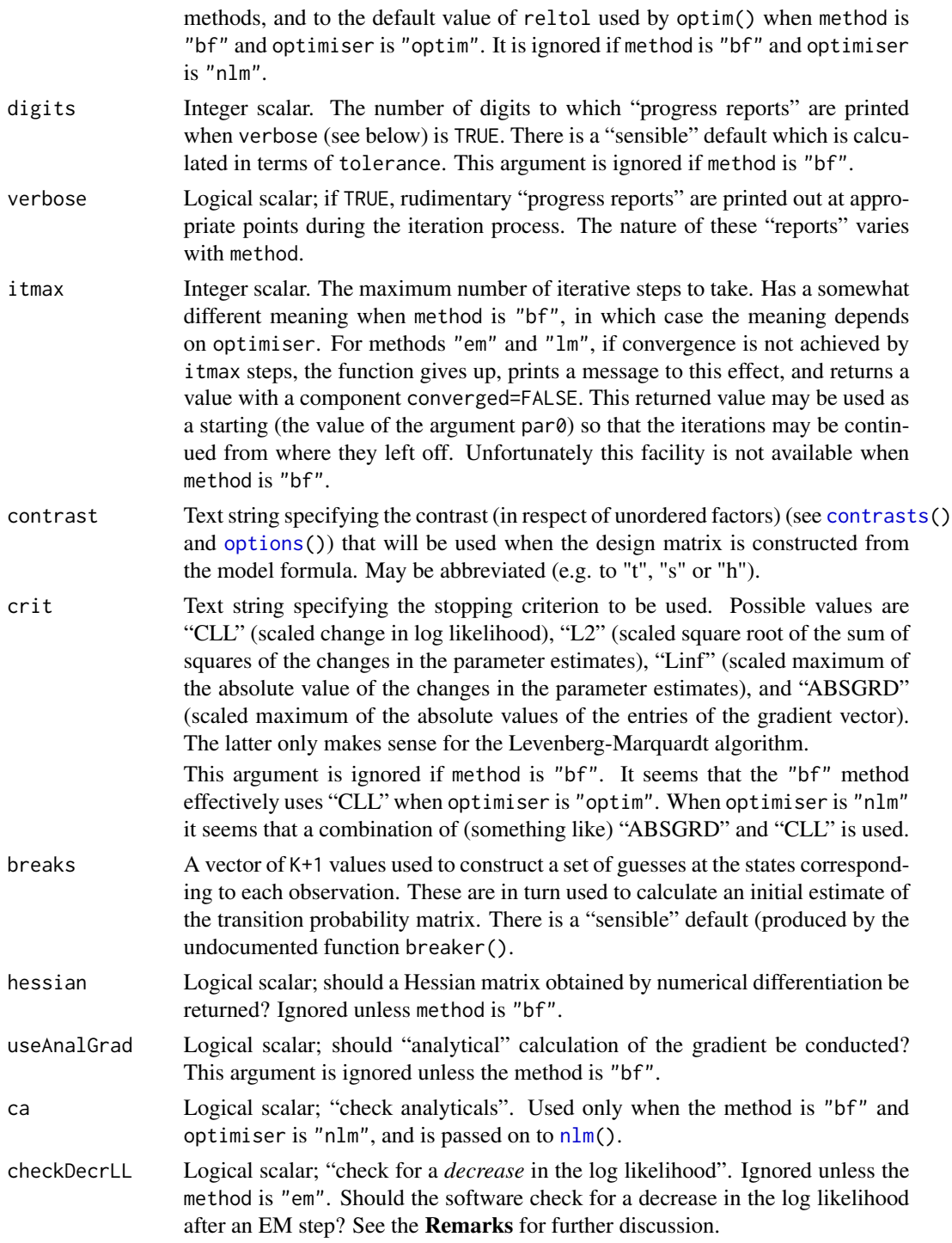

## Value

An object of class "eglhmm", consisting of a list with components:

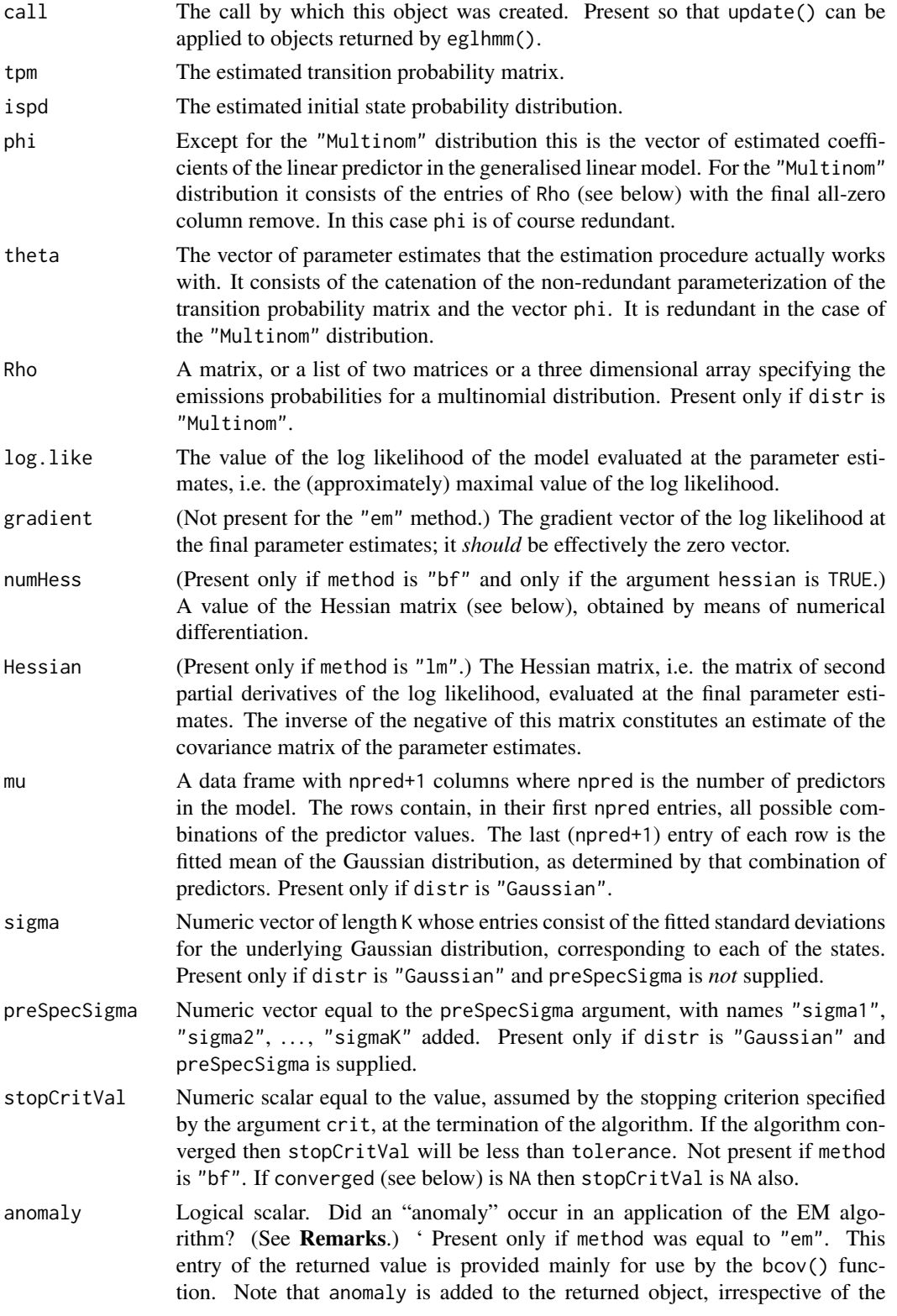

<span id="page-12-0"></span>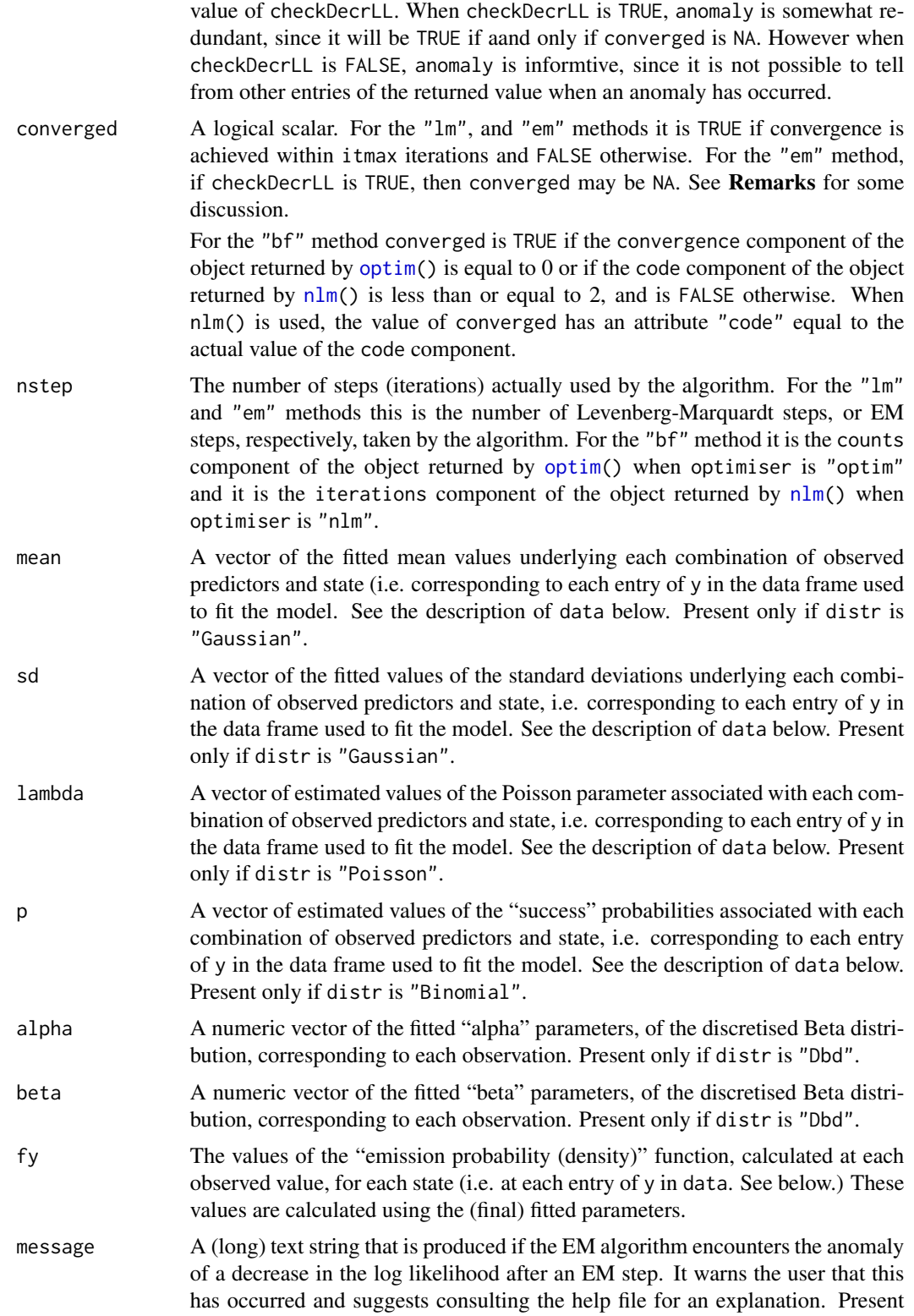

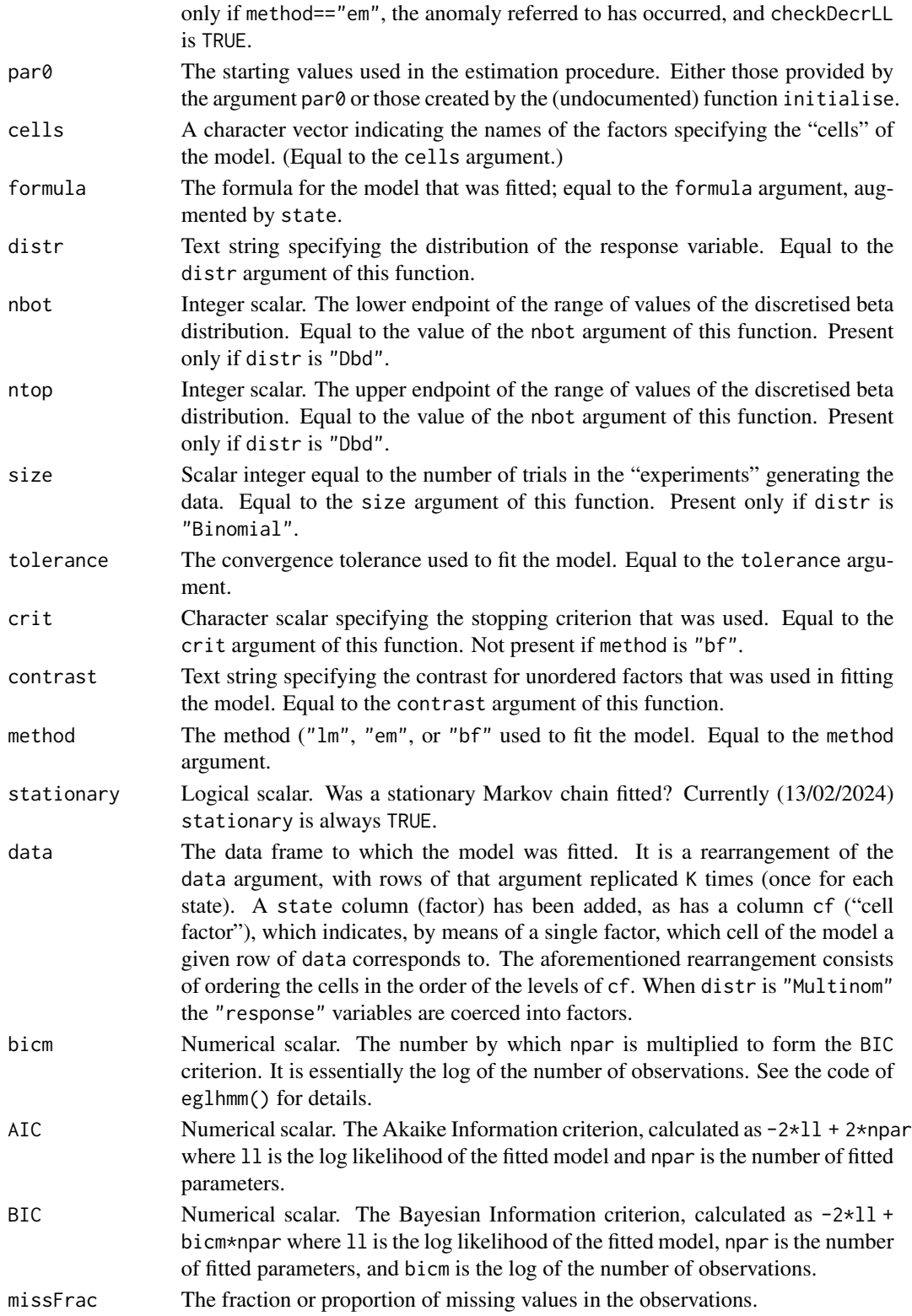

## <span id="page-14-0"></span>eglhmm to the contract of the contract of the contract of the contract of the contract of the contract of the contract of the contract of the contract of the contract of the contract of the contract of the contract of the

## Remarks

- Available models: Although this documentation refers to (extended) "generalised linear models", the only such models currently (13/02/2024) available are the Gaussian model with the identity link, the Poisson model, with the log link, and the Binomial model with the logit link. When distr is "Dbd" or "Multinom" the model fitted is is a generalised linear model only in a rather extended sense. Even the Gaussian model is not strictly speaking a generalised linear model, since the (state dependent) standard deviations are estimated by a method separate from the generalised linear model paradigm. Other models may be added at a future date.
- Decrease in the log likelihood: If method is equal to "EM" there may be a *decrease* (!!!) in the log likelihood at some EM step. This is "theoretically impossible" but can occur in practice due to an intricacy in the way that the EM algorithm treats ispd when stationary is TRUE. It turns out to be effectively impossible to maximise the expected log likelihood unless the term in that quantity corresponding to ispd is ignored (whence it *is* ignored). Ignoring this term is "asymptotically negligible" but can have the unfortunate effect of occasionally leading to a decrease in the log likelihood. If method is equal to "em", then the object returned by eglhmm() has a component anomaly which is TRUE if such a decrease in the log likelihood was detected, and FALSE otherwise.

If such a decrease/anomaly is detected, then (provided that checkDecrLL is TRUE) the algorithm terminates and the converged component of the returned value is set equal to NA. The algorithm issues a message to the effect that the decrease occurred. The message suggests that another method be used and that perhaps the results from the penultimate EM step (which are returned by this function) be used as starting values. This of course is not possible if the response is bivariate, in which case only the EM algorithm is applicable.

Note that if checkDecrLL is FALSE, then the algorithm proceeds "normally". That is, it treats the decrease in the log likelihood to mean that the "increase" in the log likeihood is less than tolerance and deems convergence to be achieved.

The value of checkDecrLL is set to FALSE in the function [bcov\(](#page-2-1)) so as to speed up the rate at which the iterations proceed. In other circumstances it is probably judicious to leave it at its default value of TRUE.

## Author(s)

Rolf Turner <rolfturner@posteo.net>

## References

T. Rolf Turner, Murray A. Cameron, and Peter J. Thomson (1998). Hidden Markov chains in generalized linear models. *Canadian Journal of Statististics* 26, pp. 107 – 125, DOI: https://doi.org/10.2307/3315677.

Rolf Turner (2008). Direct maximization of the likelihood of a hidden Markov model. *Computational Statistics and Data Analysis* 52, pp. 4147 – 4160, DOI: https://doi.org/10.1016/j.csda.2008.01.029

## See Also

[fitted.eglhmm\(](#page-15-1)) [reglhmm.default\(](#page-23-2)) [reglhmm.eglhmm\(](#page-23-2)) [bcov\(](#page-2-1))

## Examples

loc4 <- c("LngRf","BondiE","BondiOff","MlbrOff")

```
SCC4 <- SydColCount[SydColCount$locn %in% loc4,]
    SCC4$locn <- factor(SCC4$locn) # Get rid of unused levels.
    rownames(SCC4) <- 1:nrow(SCC4)
    fitP.em <- eglhmm(y~locn+depth,data=SCC4,distr="P",cells=c("locn","depth"),
                   K=2,method="em",verb=TRUE)
    ## Not run:
       fitP.lm <- eglhmm(y~locn+depth,data=SCC4,distr="P",cells=c("locn","depth"),
                        K=2,verb=TRUE)
        fitD.lm <- eglhmm(formula=y~ma.com+nh.com+bo.com,data=SCC4,nbot=0,ntop=11,
                     cells=c("locn","depth"),distr="Dbd",K=2,method="lm",verb=TRUE,
                      tolerance=NULL)
       SCD4 <- SydColDisc[SydColDisc$locn %in% loc4,]
       SCD4$locn <- factor(SCD4$locn) # Get rid of unused levels.
        fitM.lm <- eglhmm(formula=y~ma.com+nh.com+bo.com,data=SCD4,
                      cells=c("locn","depth"),distr="Multinom",K=2,
                      verb=TRUE)
       xxx <- split(SCD4,f=SCD4$locn)
       X <- with(xxx,data.frame(y.LngRf=LngRf$y,y.BondiE=BondiE$y,depth=LngRf$depth))
        fitBiv <- eglhmm(response=c("y.LngRf","y.BondiE"),data=X,K=2,cells="depth",
                         indep=FALSE,verb=TRUE)
## End(Not run)
# See the help for ionChannelData for more examples involving the
# ion channel data.
```
<span id="page-15-1"></span>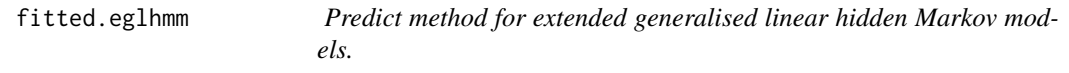

## Description

Predicted values based on an extended generalised linear hidden Markov model object.

## Usage

```
## S3 method for class 'eglhmm'
fitted(object, ...)
```
## **Arguments**

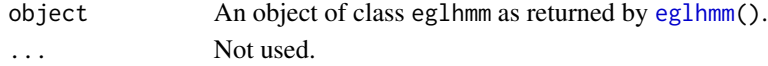

## Value

A vector of fitted values of the same length as that of the observed values (i.e. length equal to the row dimension of the data frame to which the model was fitted. This data frame is equal to object\$data but with repeated rows corresponding to different states collapsed to a single row. The row dimension of this data frame is thus nrow(object\$data)/K where K is the number of states in the model. This data frame, with columns cf and state omitted, is returned as an attribute data of the vector of fitted values.

## <span id="page-16-0"></span>hydroData 17

## Remark

Although this documentation refers to "generalised linear models", the only such models currently (13/02/2024) available are the Gaussian model with the identity link, the Poisson model, with the log link, and the Binomial model with the logit link. Other models may be added at a future date.

## Author(s)

Rolf Turner <rolfturner@posteo.net>

## References

See the help for [eglhmm\(](#page-7-1)) for references.

## See Also

[reglhmm\(](#page-23-1)) [reglhmm.default\(](#page-23-2)) [reglhmm.eglhmm\(](#page-23-2)) [bcov\(](#page-2-1))

## Examples

```
loc4 <- c("LngRf","BondiE","BondiOff","MlbrOff")
SCC4 <- SydColCount[SydColCount$locn %in% loc4,]
SCC4$locn <- factor(SCC4$locn) # Get rid of unused levels.
rownames(SCC4) <- 1:nrow(SCC4)
fit <- eglhmm(y~locn+depth,data=SCC4,cells=c("locn","depth"),
             K=2,distr="P",contr="sum",verb=TRUE)
fv <- fitted(fit)
with(attr(fv,"data"),plot(y[locn=="BondiOff" & depth=="40"],
        xlab="time",ylab="count"))
with(attr(fv,"data"),lines(fv[locn=="BondiOff" & depth=="40"]))
```
hydroData *Canadian hydrological data sets.*

#### Description

Five data sets obtained from the "HYDAT" database, Environment and Climate Change Canada's database of historical hydrometric data. The data were obtained using the tidyhydat package. The data have been trimmed so that there are no gaps in the observation dates and are presented in "raw" form and in discretised form as deciles of the residuals (difference between raw values and the daily mean over years).

#### Format

Data frames with observations on the following 5 variables.

Date Dates on which observations were made.

Value Numeric vector of observation values.

mean The mean over years of Value.

```
resid The difference Value - mean.
```
deciles A factor with levels  $d_1, \ldots, d_{10}$ , which are the deciles of the variable resid

## Details

The variable mean was calculated as follows:

```
yday <- as.POSIXlt(X$Date)$yday
mn <- tapply(X$Value,yday,mean,na.rm=TRUE)
mean <- mn[as.character(yday)]
```
where X is the data set being processed.

The data sets are named linLandFlows, ftLiardFlows, portMannFlows, portMannSedLoads and portMannSedCon.

The data set linLandFlows originally consisted of 2008 observations; there were 1980 observations after "trimming". The data set ftLiardFlows originally consisted of 22364 observations; there were 11932 observations after "trimming". The data set portMannFlows originally consisted of 6455 observations; there were 3653 observations after "trimming". The data set portMannSedLoads consists of 2771 observations; no observations were trimmed. The data set portMannSedCon consists of 4597 observations; no observations were trimmed.

The units of the "Flows" variables are cubic metres per second  $(m^3/s)$ ; the units of "portMannSed-Loads" are tonnes; the units of "portMannSedCon" are milligrams per litre (mg/l).

The "linLandFlows" data were obtained at the Lindberg Landing hydrometric station on the Liard River in the Northwest Territories of Canada. The "ftLiardFlows" data were obtained at the Fort Liard hydrometric station on the Liard River in the Northwest Territories of Canada. The "port-Mann" data were obtained at the hydrometric station located at the Port Mann pumping station on the Fraser River in the Province of British Columbia in Canada.

#### Source

Environment and Climate Change Canada's database "HYDAT", a database of historical hydrometric data. The data were obtained vis the tidyhydat package, which is available from "CRAN", https://cran.r-project.org

## Examples

```
fit <- eglhmm(deciles ~ 1,K=4,distr="M",data=linLandFlows,
             method="em",itmax=10,verb=TRUE)
```
<span id="page-18-0"></span>ionChannelData *Ion channel data*

#### **Description**

Time series of observations, made by means of patch clamps, of current in picoamps, across cell membranes.

## **Notes**

The data sets are named ic25kHz\_12\_sgmnt1, ic25kHz\_13\_sgmnt2, ic25kHz\_14\_sgmnt2, ic25kHz\_15\_sgmnt2, ic50kHz\_06\_sgmnt2, ic50kHz\_08\_sgmnt2, ic50kHz\_09\_sgmnt1 and ic50kHz\_10\_sgmnt1.

These data are **not** immediately available in the eglhmm package. Their presence would cause the size of the data directory to exceed 4.5 Mb., which is unacceptably large. Consequently these data sets have been placed in a separate "data only" package called ionChannelData, which is available from github. This package may be obtained by executing the command:

install.packages("ionChannelData",repos="https://rolfturner.r-universe.dev")

After having installed the ionChannelData package, you may load it via library(ionChannelData) and then access the data sets in the usual way, e.g. X <- ic25kHz\_12\_sgmnt1.

Alternatively (after having installed the ionChannelData package) you may use the :: syntax to access a single data set, e.g. X <- ionChannelData::ic25kHz\_12\_sgmnt1.

You can access the documentation via, e.g. ?ionChannelData::ionChannelData.

miscprints *Specialised print methods.*

## **Description**

Print objects of class "RhoExpForm", "RhoProbForm" and "kitty", appropriately.

## Usage

```
## S3 method for class 'RhoExpForm'
print(x, \ldots)## S3 method for class 'RhoProbForm'
print(x, \ldots)## S3 method for class 'kitty'
print(x, \ldots)
```
## Arguments

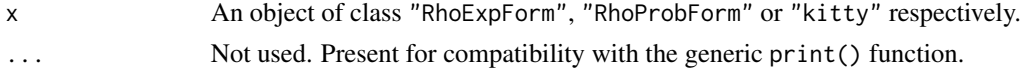

## Details

The methods print.RhoExpForm() and print.RhoProbForm() are present essentially for debugging purposes only. The method print.kitty() is present to improve the appearance of printed output from eglhmm when there is a "message" component of this output. None of these methods would normally be called by users.

## Value

None.

## Author(s)

Rolf Turner <rolfturner@posteo.net>

monoCyteSim *Simulated monocyte counts and psychosis symptoms.*

## **Description**

Discretised values of monocyte counts, and ratings of level of psychosis simulated from a model fitted to a data set consisting of observations made on a number of patients from the Northland District Health Board system. The real data must be kept confidential due to ethics constraints.

## **Notes**

The data sets are named bivarSim and cSim.

These data are **not** immediately available in the eglhmm package. Their presence would cause the size of the data directory to exceed 4.5 Mb., which is unacceptably large. Consequently these data sets have been placed in a separate "data only" package called monoCyteSim, which is available from github. This package may be obtained by executing the command:

```
install.packages("monoCyteSim",repos="https://rolfturner.r-universe.dev")
```
After having installed the monoCyteSim package, you may load it via library(monoCyteSim) and then access the data sets in the usual way, e.g.  $X \leq -c \cdot \text{cosim}$ .

Alternatively (after having installed the monoCyteSim package) you may use the :: syntax to access a single data set, e.g. X <- monoCyteSim::ccSim.

You can access the documentation via, e.g., ?monoCyteSim:: ccSim.

<span id="page-19-0"></span>

<span id="page-20-0"></span>

## Description

For each specified model cell plot an array, with one panel for each state, of the probability mass or density functions corresponding to the given cell and state. The plots are produced with type="h" for probability mass functions, and with type="l" for probability density functions.

## Usage

```
## S3 method for class 'eglhmm'
plot(x, ..., weells = NULL, col = "red",nrnc = NULL, ntop = NULL, xlab = NULL, ylab = NULL,
             xlim = NULL, ylim = NULL, main = NULL, cex.mainloop = 1.5)
```
## Arguments

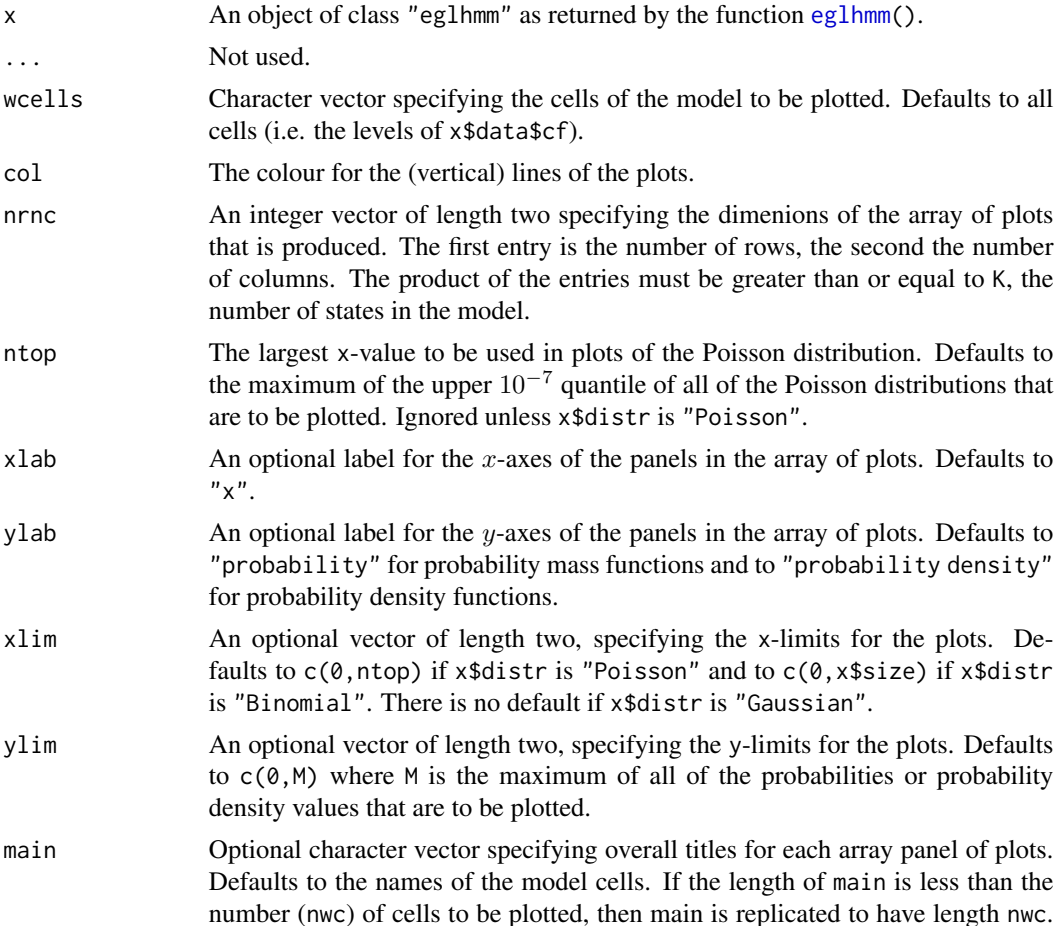

<span id="page-21-0"></span>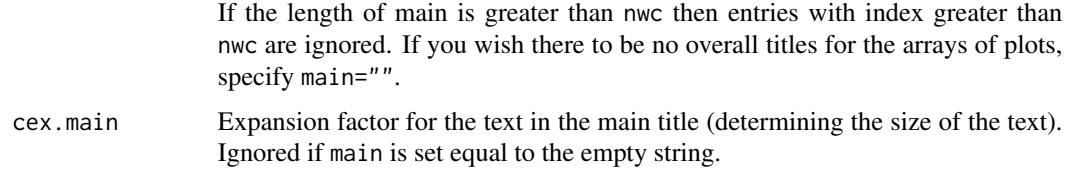

## Details

If plotting is interactive, then the arrays of plots are displayed one at a time, and (except for the last of the plots) the user is prompted with the string "Go?" after each array is plotted. Press <return> to see the next plot.

## Value

None.

## Author(s)

Rolf Turner <rolfturner@posteo.net>

## See Also

[eglhmm\(](#page-7-1))

## Examples

```
loc4 <- c("LngRf","BondiE","BondiOff","MlbrOff")
SCC4 <- SydColCount[SydColCount$locn %in% loc4,]
SCC4$locn <- factor(SCC4$locn) # Get rid of unused levels.
rownames(SCC4) <- 1:nrow(SCC4)
fit <- eglhmm(y~locn+depth,data=SCC4,cells=c("locn","depth"),
             K=2,distr="P",verb=TRUE)
plot(fit)
allcells <- levels(fit$data$cf)
wcells <- allcells[grep("\\.60",allcells)]
plot(fit,wcells=wcells,main=c("Longreef","Bondi East","Bondi Offshore",
                              "Malabar Offshore"),ntop=12)
```
postHocGradHess *Obtain gradient and Hessian, post hoc.*

## Description

Calculates the gradient and Hessian of the log likelihood of an extended generalised hidden Markov model, from the components of a "eglhmm" object, or in certain circumstances, simply extracts these quantities from that object.

## postHocGradHess 23

## Usage

postHocGradHess(object,inclTau=TRUE)

## Arguments

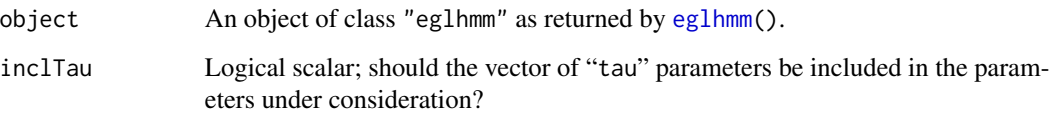

## Details

If object is the result of fitting a bivariate model (i.e. if it inherits from "eglhmm.bivariate" then an error is thrown. (No gradient or Hessian is available in this case.)

If object\$method is "lm" and if inclTau matches the value used in fitting method, then the appropriate gradient and Hessian have already been calculated and are simply extracted from object. If inclTau does not match the value used in fitting method, then the gradient and Hessian are recalculated (by the undocumented function getHg1()) with the value of inclTau being that specified by the function argument.

If object\$method is "em" or "bf", then the gradient and Hessian are calculated (by the undocumented function getHgl()) with the value of inclTau being that specified by the function argument.

If object\$method is "bf" then the gradient has been calculated numerically and the Hessian *may* have been calculated numerically (f the argument hessian of eglhmm() was set equal to TRUE). The corresponding value of the gradient will comprise a component, named "numGrad", of the list returned by this function. The corresponding value of the Hessian, if this was indeed calculated, will comprise a component, named "numHess", of the list returned by this function.

## Value

A list with components

- gradient: The gradient of the log likelihood.
- Hessian: The Hessian of the log likelihood.
- numGrad: The numerically calculated gradient of the log likelihood. Present only if object\$method is "bf".
- numHess: The numerically calculated Hessian of the log likelihood. Present only if object\$method is "bf" and if argument hessian was set equal to TRUE in the call to eglhmm() that produced object.

## Author(s)

Rolf Turner <rolfturner@posteo.net>

#### <span id="page-23-0"></span>References

R. Nazim Khan, (2002). *Statistical modelling and analysis of ion channel data based on hidden Markov models and the EM algorithm*. Ph.D. thesis, the University of Western Australia, Crawley, WA 6009.

David Oakes, Direct calculation of the information matrix via the EM algorithm (1999). *Journal of the Royal Statistical Society*, series B, 61, pp. 479 – 482.

Theodore C. Lystig and James P. Hughes (2002). Exact computation of the observed information matrix for hidden Markov models. *Journal of Computational and Graphical Statistics*, 11 (3), pp. 678 – 689.

Olivier Cappé and Eric Moulines (July 2005). Recursive computation of the score and observed information matrix in hidden Markov models, *IEEE Workshop on Statistical Signal Processing*, Bordeaux.

## See Also

[eglhmm\(](#page-7-1))

## Examples

```
fit.em <- eglhmm(y~locn+depth,data=SydColCount,distr="P",
                 cells=c("locn","depth"),K=2,method="em",verb=TRUE)
gh.em <- postHocGradHess(fit.em) # Calculates using inclTau=TRUE.
## Not run:
    gh.em.noTau <- postHocGradHess(fit.em,inclTau=FALSE)
    fit.lm <- eglhmm(y~locn+depth,data=SydColCount,distr="P",
                    cells=c("locn","depth"),K=2,verb=TRUE)
    gh.lm <- postHocGradHess(fit.lm) # Just extracts the relevant components.
   gh.lm.noTau <- postHocGradHess(fit.lm,inclTau=FALSE)
    fit.bf <- eglhmm(y~locn+depth,data=SydColCount,distr="P",
                     cells=c("locn","depth"),K=2,method="bf",verb=TRUE,
                     hessian=TRUE)
    gh.bf <- postHocGradHess(fit.bf) # Calculates using inclTau=TRUE; also
                                      # extracts numerically computed quantities.
    gh.bf.noTau <- postHocGradHess(fit.bf,inclTau=FALSE) # Calculates; also
                                                         # extracts numerically
                                                         # computed quantities.
## End(Not run)
```
<span id="page-23-1"></span>reglhmm *Simulate data from a hidden generalised linear Markov model.*

#### <span id="page-23-2"></span>Description

Takes a specification of the model and simulates the data from that model. The model may be specified in terms of the individual components of that model (the default method). The components include a data frame that provides the predictor variables, and various parameters of the model. For the "eglhmm" method the model is specified as a fitted model, an object of class "eglhmm".

## <span id="page-24-0"></span>reglhmm 25

## Usage

```
reglhmm(x,...)
## Default S3 method:
reglhmm(x, formula, response, cells=NULL, data=NULL, nobs=NULL,
                     distr=c("Gaussian","Poisson","Binomial","Dbd","Multinom"),
                        phi, Rho, sigma, size, ispd=NULL, ntop=NULL, zeta=NULL,
                        missFrac = 0, fep=NULL,
                         contrast=c("treatment","sum","helmert"),...)
## S3 method for class 'eglhmm'
reglhmm(x, missFrac = NULL, ...)
```
## Arguments

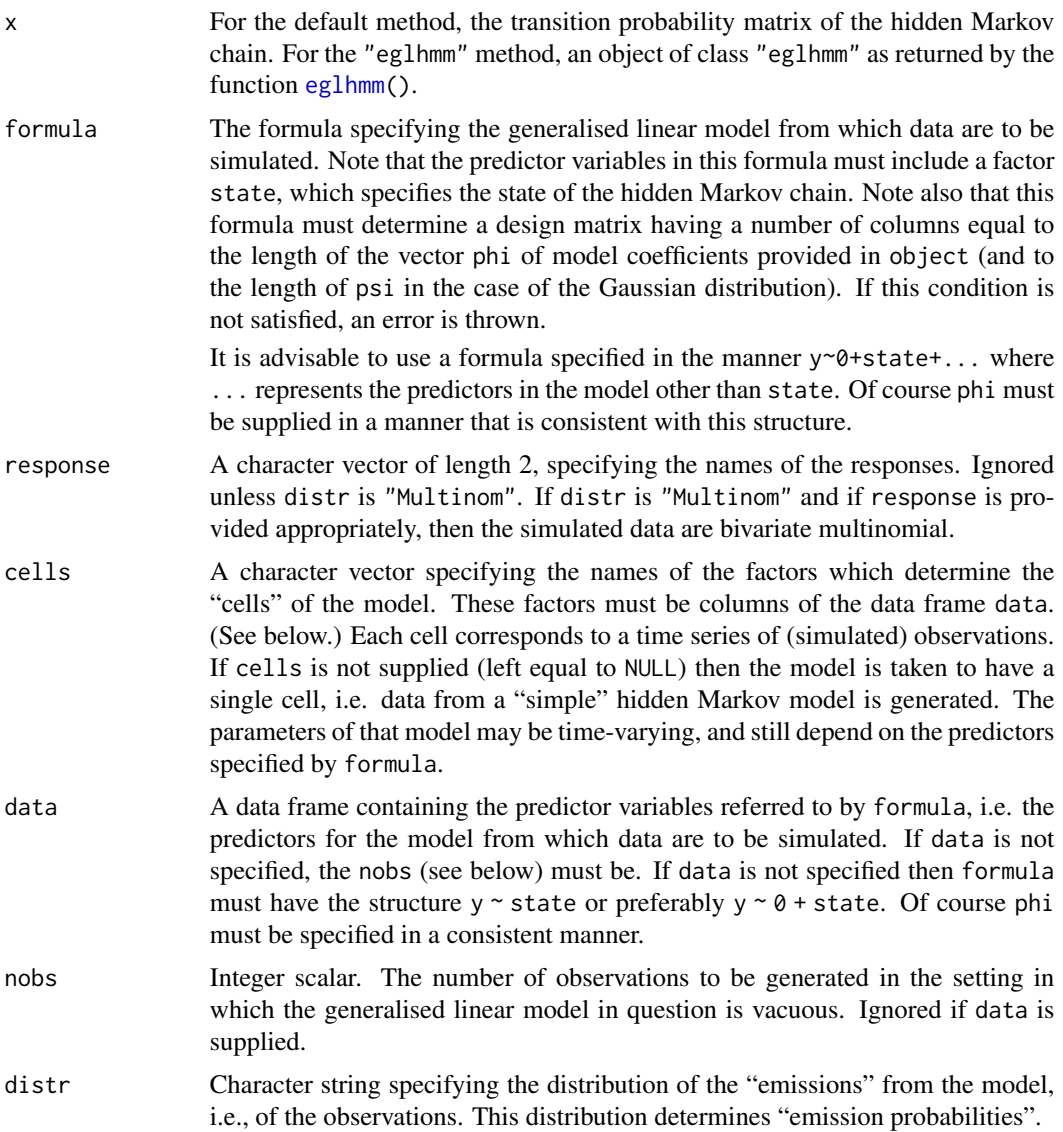

<span id="page-25-0"></span>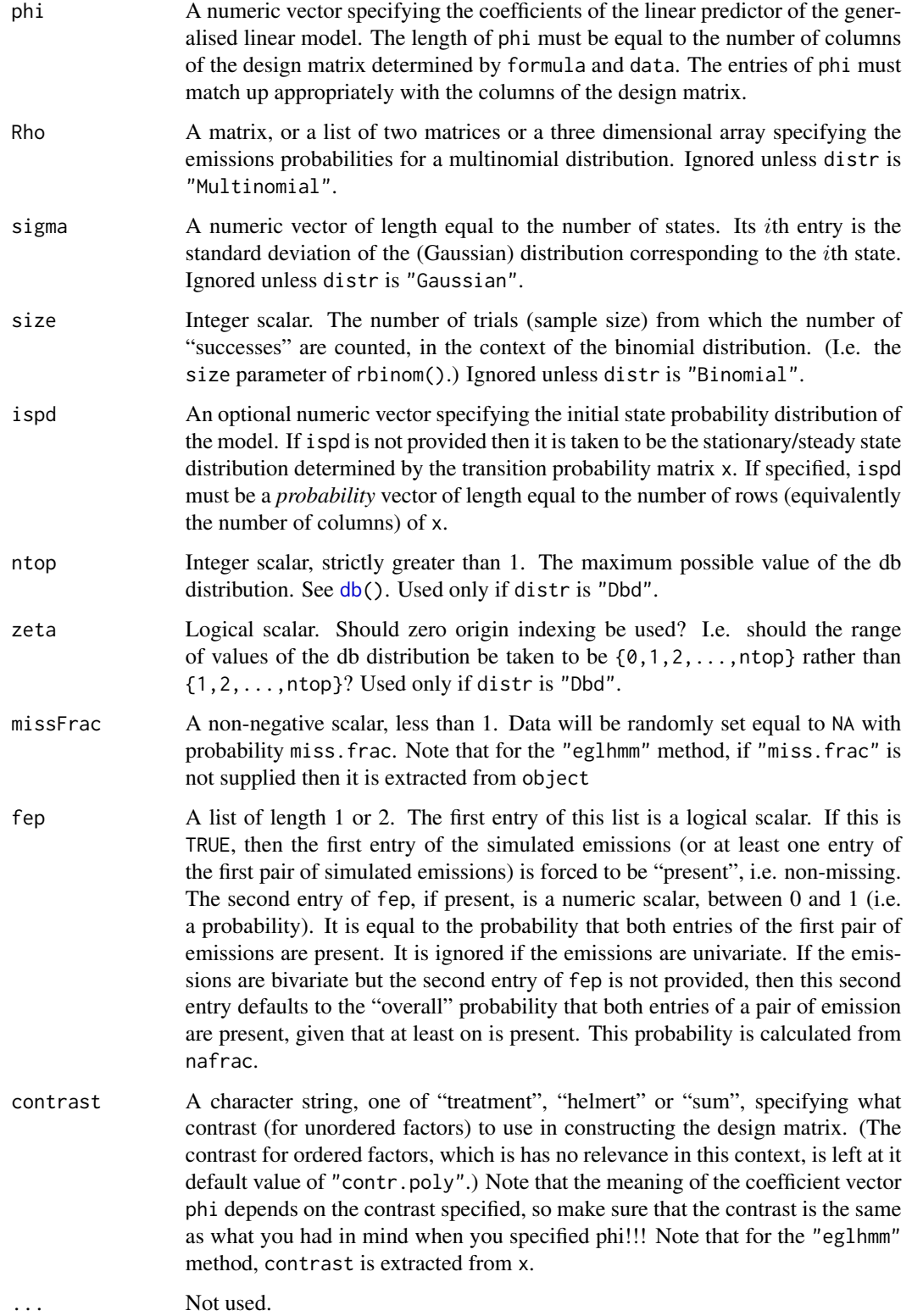

## <span id="page-26-0"></span>reglhmm 27

## Value

A data frame with the same columns as those of data and an added column, whose name is determined from formula, containing the simulated *response*

## Remark

Although this documentation refers to "generalised linear models", the only such models currently (13/02/2024) available are the Gaussian model with the identity link, the Poisson model, with the log link, and the Binomial model with the logit link. The Multinomial model, which is also available, is not exactly a generalised linear model; it might be thought of as an "extended" generalised linear model. Other models may be added at a future date.

## Author(s)

Rolf Turner <rolfturner@posteo.net>

## References

T. Rolf Turner, Murray A. Cameron, and Peter J. Thomson (1998). Hidden Markov chains in generalized linear models. *Canadian Journal of Statististics* 26, pp. 107 – 125, DOI: https://doi.org/10.2307/3315677.

Rolf Turner (2008). Direct maximization of the likelihood of a hidden Markov model. *Computational Statistics and Data Analysis* 52, pp. 4147 – 4160, DOI: https://doi.org/10.1016/j.csda.2008.01.029

## See Also

[fitted.eglhmm\(](#page-15-1)) [bcov\(](#page-2-1))

## Examples

```
loc4 <- c("LngRf","BondiE","BondiOff","MlbrOff")
   SCC4 <- SydColCount[SydColCount$locn %in% loc4,]
   SCC4$locn <- factor(SCC4$locn) # Get rid of unused levels.
   rownames(SCC4) <- 1:nrow(SCC4)
   Tpm <- matrix(c(0.91,0.09,0.36,0.64),byrow=TRUE,ncol=2)
   Phi <- c(0,log(5),-0.34,0.03,-0.32,0.14,-0.05,-0.14)
   # The "state effects" are 1 and 5.
   Dat \leq SCC4[,1:3]
   fmla <- y~0+state+locn+depth
   cells <- c("locn","depth")
# The default method.
   X <- reglhmm(Tpm,formula=fmla,cells=cells,data=Dat,distr="P",phi=Phi,
                   miss.frac=0.75,contrast="sum")
# The "eglhmm" method.
   fit <- eglhmm(y~locn+depth,data=SCC4,cells=cells,K=2,
                verb=TRUE,distr="P")
   Y <- reglhmm(fit)
# Vacuous generalised linear model.
   Z <- reglhmm(Tpm,formula=y~0+state,nobs=300,distr="P",phi=log(c(2,7)))
   # The "state effects" are 2 and 7.
```
<span id="page-27-0"></span>

#### **Description**

Reorder the states of a fitted eglhmm model so that the state effects are in decreasing order.

#### Usage

```
## S3 method for class 'eglhmm'
reorder(x, ...)
```
### Arguments

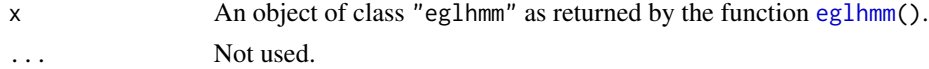

## Details

The states of a fitted hidden Markov model are usually in a rather arbitrary order, which can sometimes make it difficult to compare different fits. This function reorders the states so that the state corresponding to the "largest state effect" comes first (and so on down the line). What is meant by "largest state effect" depends on whether the distribution used in the model is "Dbd". If the distribution is *not* "Dbd", then what is meant is simply the largest of those entries of phi which correspond to state. (The vector phi is the vector of coefficients of the linear predictor in the model. Note that, since the formula for the model is constructed as  $y \sim 0 +$ state $+ \ldots$ , the "state" coefficients are unconstrained and there are as many of them as there are states.)

If the distribution in question *is* "Dbd" then things are a bit more complicated. We calculate the theoretical expected values for "Dbd"s with parameters  $\alpha = \text{alpha}[k]$  and  $\beta = \text{beta}[k]$  where  $a1pha[k]$  and beta[k] are the parameter values corresponding to the kth state. The states are then ordered according to the decreasing order of these expected values. These expected values are the expected values of the emissions given that all predictors other than the *state* predictors are zero.

## Value

An object of class c("eglhmm","reordered") which is identical to the argument x in most respects. The components which (may) differ are:

- tpm
- ispd
- phi
- theta
- Hessian
- gradient
- mean and sd, or lambda or p, or alpha and beta (depending on which distribution is being used)

## <span id="page-28-0"></span>SydColDat 29

• fy

The entries of these components will have the same numerical values as before but, given that the ordering of the states has actually changed, will have different orderings, corresponding to the new ordering of the states.

Note that the *attribute* preSpecSigma of the component theta, may differ from what it was in x.

The returned value will also have a component neworder which is an integer vector providing the indices of the reordering of the states. It also currently  $(13/02/2024)$  has a component newlog. like. This should (if there is any justice in the world — but there isn't!) have the same value as the component log.like. Once I am confident that everything is working as it should, the newlog.like component will be removed.

## Author(s)

Rolf Turner <rolfturner@posteo.net>

#### See Also

[eglhmm\(](#page-7-1))

## Examples

```
loc4 <- c("LngRf","BondiE","BondiOff","MlbrOff")
SCC4 <- SydColCount[SydColCount$locn %in% loc4,]
SCC4$locn <- factor(SCC4$locn) # Get rid of unused levels.
rownames(SCC4) <- 1:nrow(SCC4)
fit <- eglhmm(y~locn+depth,data=SCC4,cells=c("locn","depth"),
              K=2,distr="P",verb=TRUE)
ofit <- reorder(fit)
```
SydColDat *Sydney coliform bacteria data*

## Description

Transformed counts of faecal coliform bacteria in sea water at seven locations: Longreef, Bondi East, Port Hacking "50", and Port Hacking "100" (controls) and Bondi Offshore, Malabar Offshore and North Head Offshore (outfalls). At each location measurements were made at four depths: 0, 20, 40, and 60 meters.

The data sets are named SydColCount and SydColDisc.

## Format

Data frames with 5432 observations on the following 6 variables.

y Transformed measures of the number of faecal coliform count bacteria in a sea-water sample of some specified volume. The original measures were obtained by a repeated dilution process.

For SydColCount the transformation used was essentially a square root transformation, resulting values greater than 150 being set to NA. The results are putatively compatible with a Poisson model for the emission probabilities.

For SydColDisc the data were discretised using the cut() function with breaks given by  $c(0,1,5,25,200,$ Inf) and labels equal to  $c("lo", "mlo", "m", "mhi", "hi")$ .

Note that in the SydColDisc data there are 180 fewer missing values (NAs) in the y column than in the SydColCount data. This is because in forming the SydColCount data (transforming the original data to a putative Poisson distribution) values that were greater than 150 were set equal to NA, and there were 180 such values.

locn a factor with levels "LngRf" (Longreef), "BondiE" (Bondi East), "PH50" (Port Hacking 50), "PH100" (Port Hacking 100), "BondiOff" (Bondi Offshore), "MlbrOff" (Malabar Offshore) and "NthHdOff" (North Head Offshore)

depth a factor with levels "0" (0 metres), "20" (20 metres), "40" (40 metres) and "60" (60 metres).

- ma.com A factor with levels no and yes, indicating whether the Malabar sewage outfall had been commissioned.
- nh.com A factor with levels no and yes, indicating whether the North Head sewage outfall had been commissioned.
- bo.com A factor with levels no and yes, indicating whether the Bondi Offshore sewage outfall had been commissioned.

## Details

The observations corresponding to each location-depth combination constitute a time series. The sampling interval is ostensibly 1 week; distinct time series are ostensibly synchronous. The measurements were made over a 194 week period. See Turner et al. (1998) for more detail.

## Source

Geoff Coade, of the New South Wales Environment Protection Authority (Australia)

## References

T. Rolf Turner, Murray A. Cameron, and Peter J. Thomson. Hidden Markov chains in generalized linear models. Canadian J. Statist., vol. 26, pp. 107 – 125, 1998.

Rolf Turner. Direct maximization of the likelihood of a hidden Markov model. *Computational Statistics and Data Analysis* 52, pp. 4147 – 4160, 2008, doi:10.1016/j.csda.2008.01.029.

## Examples

```
# Select out a subset of four locations:
loc4 <- c("LngRf","BondiE","BondiOff","MlbrOff")
SCC4 <- SydColCount[SydColCount$locn %in% loc4,]
SCC4$locn <- factor(SCC4$locn) # Get rid of unused levels.
rownames(SCC4) <- 1:nrow(SCC4)
```
<span id="page-30-0"></span>

## **Description**

Data sets from the book "An Introduction to Discrete-Valued Time Series" by Christian H. Weiß.

The data sets are named Bovine, Cryptosporidiosis, Downloads, EricssonB\_Jul2, FattyLiver, FattyLiver2, goldparticle380, Hanta, InfantEEGsleepstates, IPs, LegionnairesDisease, OffshoreRigcountsAlaska, PriceStability, Strikes and WoodPeweeSong.

## Format

Each data set is a data frame with a single column named "y".

- Bovine There are 8419 rows. The column "y" is a factor, with levels "a","c","g","t", the DNA "bases". It constitutes the DNA sequence of the bovine leukemia virus.
- Cryptosporidiosis There are 365 rows. The column "y" is a numeric (integer) vector. It consists of weekly counts of new infections, in Germany in the years 2002 to 2008. The counts vary between 2 and 78.
- Downloads There are 267 rows. The column "y" is a numeric (integer) vector. It consists of the daily number of downloads of a TEX editor for the period from June 2006 to February 2007. These counts vary between 0 and 14.
- EricssonB\_Jul2 There are 460 rows. The column "y" is a numeric (integer) vector. It consists of the number of transactions per minute, of the Ericsson B stock, between 9:35 and 17:14 on 2 July, 2002. The counts vary between 0 and 37.
- FattyLiver There are 928 rows. The column " $y$ " is a numeric (binary) vector. The value 1 indicates that "the considered diagnosis cannot be excluded for the current patient; that is, suitable countermeasures are required", and the value 0 indicates that this is not so. The values refer to different patients, examined sequentially over time.
- FattyLiver2 There are 449 rows. The column "y" is a numeric (binary) vector as for FattyLiver. (Different examiner, different sequence of patients.)
- goldparticle380 There are 380 rows. The column "y" is a numeric (integer) vector of counts of gold particles measured in a fixed volume element of a colloidal solution over time. The count values vary because of the Brownian motion of the particles. They vary between 0 and 7.
- Hanta There are 52 rows. The column "y" is a numeric (integer) vector consisting of the weekly number of territorial units (out of  $n = 38$  territorial units with at least one new case of a hantavirus infections, in the year 2011. The numbers vary between 0 and 11.
- InfantEEGsleepstates There are 107 rows. The column "y" is a factor with levels qt, qh, tr, al, ah, aw. The level "aw" does not actually appear.
- IPs There are 241 rows. The column "y" is a numeric (integer) vector of the counts of different IP addresses registered at a web server within periods of length two minutes, "assumed" to have been observed between 10:00 a.m. and 6:00 p.m. on 29 November 2005. The counts vary between 0 and 8.
- LegionnairesDisease There are 365 rows. The column "y" is a numeric (integer) vector of weekly counts of new infections in Germany, in the years 2002 to 2008. The counts vary between 0 and 26.
- OffshoreRigcountsAlaska There are 417 rows. The column "y" is a numeric (integer) vector of weekly counts of active rotary drilling rigs in Alaska for the period 1990 to 1997. The counts vary between 0 and 6.
- PriceStability There are 152 rows. The column "y" is a numeric (integer) vector of monthly counts of countries (out of a group of 17 countries) that showed stable prices (that is, an inflation rate below 2%), in the period from January 2000 to December 2006. The counts vary between 0 and 17.
- Strikes There are 108 rows. The column "y" is a numeric (integer) vector of the monthly counts of work stoppages (strikes and lock-outs) of 1000 or more workers in the period 1994 to 2002. The counts vary between 0 and 14.
- WoodPeweeSong There are 1327 rows. The column "y" is a factor with levels "1", "2", "3" corresponding to the three different "phrases" of wood wewee song. The time series comprises a sequence of observations of the "morning twilight" song of the wood pewee.

## Details

For detailed information about each of these data sets, see the book cited in the **References**.

Note that the data sets Cryptosporidiosis and LegionnairesDisease are actually called Cryptosporidiosis\_02-08 and LegionnairesDisease\_02-08 in the given reference. The "suffixes" were removed since the minus sign causes problems in a variable name in R.

#### Source

These data sets were kindly provided by Prof. Christian H. Weiß. The package author is also pleased to acknowledge the kind permission granted by Prof. Kurt Brännäs (Professor Emeritus of Economics at Umeå University) to include the Ericsson time series data set (EricssonB\_Jul2).

#### References

Christian H. Weiß (2018). *An Introduction to Discrete-Valued Time Series*. Chichester: John Wiley  $&$  Sons.

### Examples

```
## Not run:
fit1 <- hmm(WoodPeweeSong,K=2,verbose=TRUE)
# EM converges in 6 steps --- suspicious.
set.seed(321)
fit2 <- hmm(WoodPeweeSong,K=2,verbose=TRUE,rand.start=list(tpm=TRUE,Rho=TRUE))
# 52 steps --- note the huge difference between fit1$log.like and fit2$log.like!
set.seed(321)
fit3 <- hmm(WoodPeweeSong,K=2,verbose=TRUE,method="bf",
            rand.start=list(tpm=TRUE,Rho=TRUE))
# log likelihood essentially the same as for fit2
```
## End(Not run)

# <span id="page-32-0"></span>**Index**

∗ datagen reglhmm, [24](#page-23-0) ∗ datasets hydroData, [17](#page-16-0) ionChannelData, [19](#page-18-0) monoCyteSim, [20](#page-19-0) SydColDat, [29](#page-28-0) weissData, [31](#page-30-0) ∗ hplot plot.eglhmm, [21](#page-20-0) ∗ htest anova.eglhmm, [2](#page-1-0) ∗ models bcov, [3](#page-2-0) eglhmm, [8](#page-7-0) fitted.eglhmm, [16](#page-15-0) reglhmm, [24](#page-23-0) ∗ print miscprints, [19](#page-18-0) ∗ utilities postHocGradHess, [22](#page-21-0) anova.eglhmm, [2](#page-1-0) bcov, [3,](#page-2-0) *[15](#page-14-0)*, *[17](#page-16-0)*, *[27](#page-26-0)* bivarSim *(*monoCyteSim*)*, [20](#page-19-0) Bovine *(*weissData*)*, [31](#page-30-0) ccSim *(*monoCyteSim*)*, [20](#page-19-0) contrasts, *[11](#page-10-0)* crossval, [4](#page-3-0)

Cryptosporidiosis *(*weissData*)*, [31](#page-30-0) db, *[26](#page-25-0)*

dbinom, *[9](#page-8-0)* Downloads *(*weissData*)*, [31](#page-30-0)

eglhmm, *[2](#page-1-0)[–5](#page-4-0)*, *[7](#page-6-0)*, [8,](#page-7-0) *[16,](#page-15-0) [17](#page-16-0)*, *[21–](#page-20-0)[25](#page-24-0)*, *[28,](#page-27-0) [29](#page-28-0)* EricssonB\_Jul2 *(*weissData*)*, [31](#page-30-0)

FattyLiver *(*weissData*)*, [31](#page-30-0)

FattyLiver2 *(*weissData*)*, [31](#page-30-0) fitted.eglhmm, *[4](#page-3-0)*, *[15](#page-14-0)*, [16,](#page-15-0) *[27](#page-26-0)* ftLiardFlows *(*hydroData*)*, [17](#page-16-0) goldparticle380 *(*weissData*)*, [31](#page-30-0) Hanta *(*weissData*)*, [31](#page-30-0) hydroData, [17](#page-16-0) ic25kHz\_12\_sgmnt1 *(*ionChannelData*)*, [19](#page-18-0) ic25kHz\_13\_sgmnt2 *(*ionChannelData*)*, [19](#page-18-0) ic25kHz\_14\_sgmnt2 *(*ionChannelData*)*, [19](#page-18-0) ic25kHz\_15\_sgmnt2 *(*ionChannelData*)*, [19](#page-18-0) ic50kHz\_06\_sgmnt2 *(*ionChannelData*)*, [19](#page-18-0) ic50kHz\_08\_sgmnt2 *(*ionChannelData*)*, [19](#page-18-0) ic50kHz\_09\_sgmnt1 *(*ionChannelData*)*, [19](#page-18-0) ic50kHz\_10\_sgmnt1 *(*ionChannelData*)*, [19](#page-18-0) InfantEEGsleepstates *(*weissData*)*, [31](#page-30-0) ionChannelData, [19](#page-18-0) IPs *(*weissData*)*, [31](#page-30-0) LegionnairesDisease *(*weissData*)*, [31](#page-30-0) linLandFlows *(*hydroData*)*, [17](#page-16-0) miscprints, [19](#page-18-0) monoCyteSim, [20](#page-19-0) nlm, *[10,](#page-9-0) [11](#page-10-0)*, *[13](#page-12-0)* OffshoreRigcountsAlaska *(*weissData*)*, [31](#page-30-0) optim, *[10](#page-9-0)*, *[13](#page-12-0)* options, *[11](#page-10-0)* plot.eglhmm, [21](#page-20-0) portMannFlows *(*hydroData*)*, [17](#page-16-0) portMannSedCon *(*hydroData*)*, [17](#page-16-0) portMannSedLoads *(*hydroData*)*, [17](#page-16-0) postHocGradHess, [22](#page-21-0) PriceStability *(*weissData*)*, [31](#page-30-0) print.kitty *(*miscprints*)*, [19](#page-18-0) print.RhoExpForm *(*miscprints*)*, [19](#page-18-0)

print.RhoProbForm *(*miscprints *)* , [19](#page-18-0)

reglhmm , *[4](#page-3-0)* , *[17](#page-16-0)* , [24](#page-23-0) reglhmm.default , *[4](#page-3-0)* , *[15](#page-14-0)* , *[17](#page-16-0)* reglhmm.eglhmm , *[4](#page-3-0)* , *[15](#page-14-0)* , *[17](#page-16-0)* reorder.eglhmm , [28](#page-27-0)

Strikes *(*weissData *)* , [31](#page-30-0) SydColCount *(*SydColDat *)* , [29](#page-28-0) SydColDat , [29](#page-28-0) SydColDisc *(*SydColDat *)* , [29](#page-28-0)

weissData , [31](#page-30-0) WoodPeweeSong *(*weissData *)* , [31](#page-30-0)